## **Running Reports in Reports and Analytics**

**Purpose:** The purpose of this document is to outline the steps for running and scheduling reports in reports and analytics.

## **Additional Resources:**

- [finance@gmhec.org](mailto:finance@gmhec.org)
- [Finance & Procurement Knowledge Base](https://gmhec.org/finance/finance-knowledge-base/)

**Audience:** Budget Managers

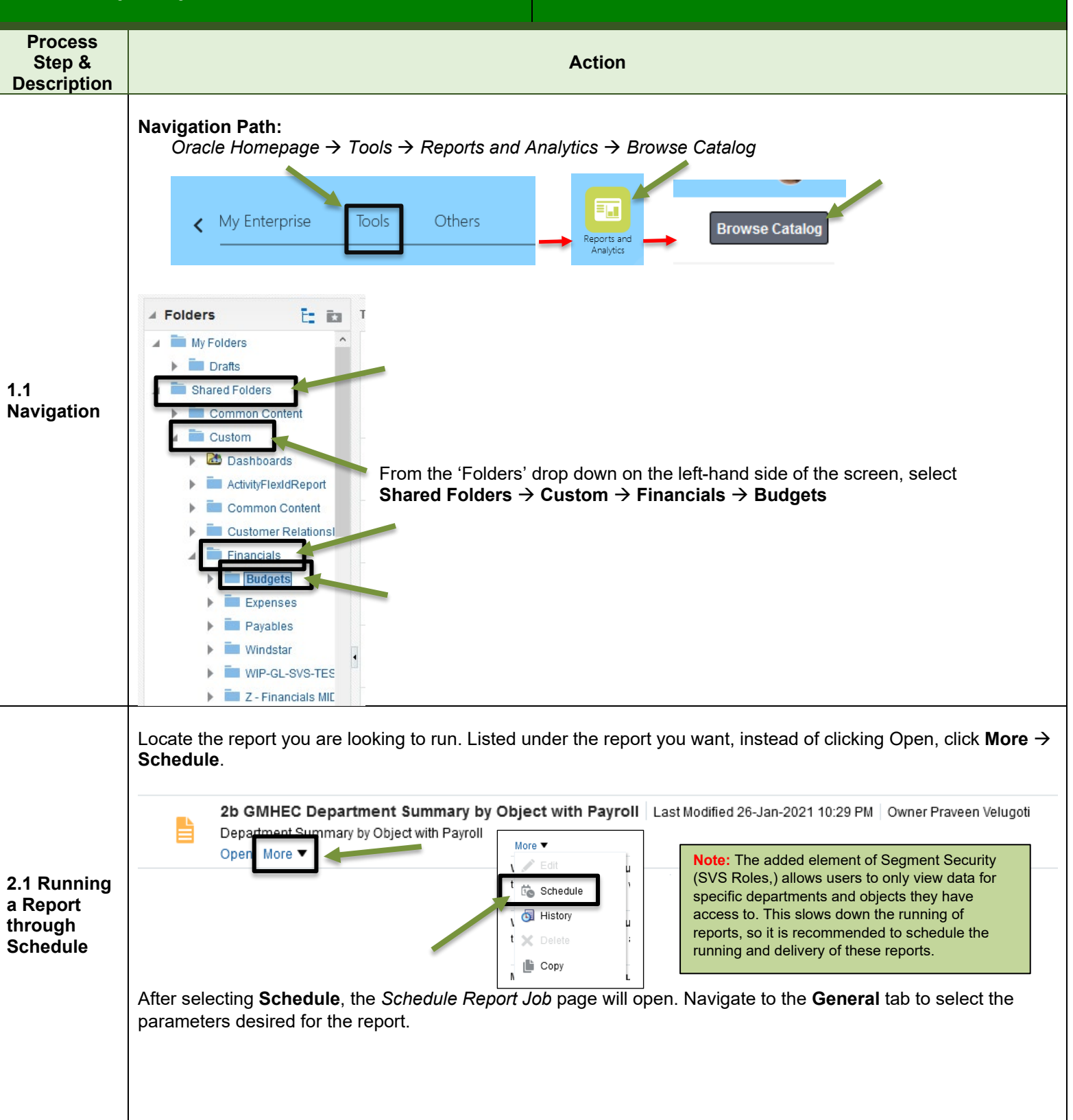

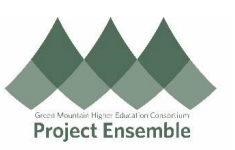

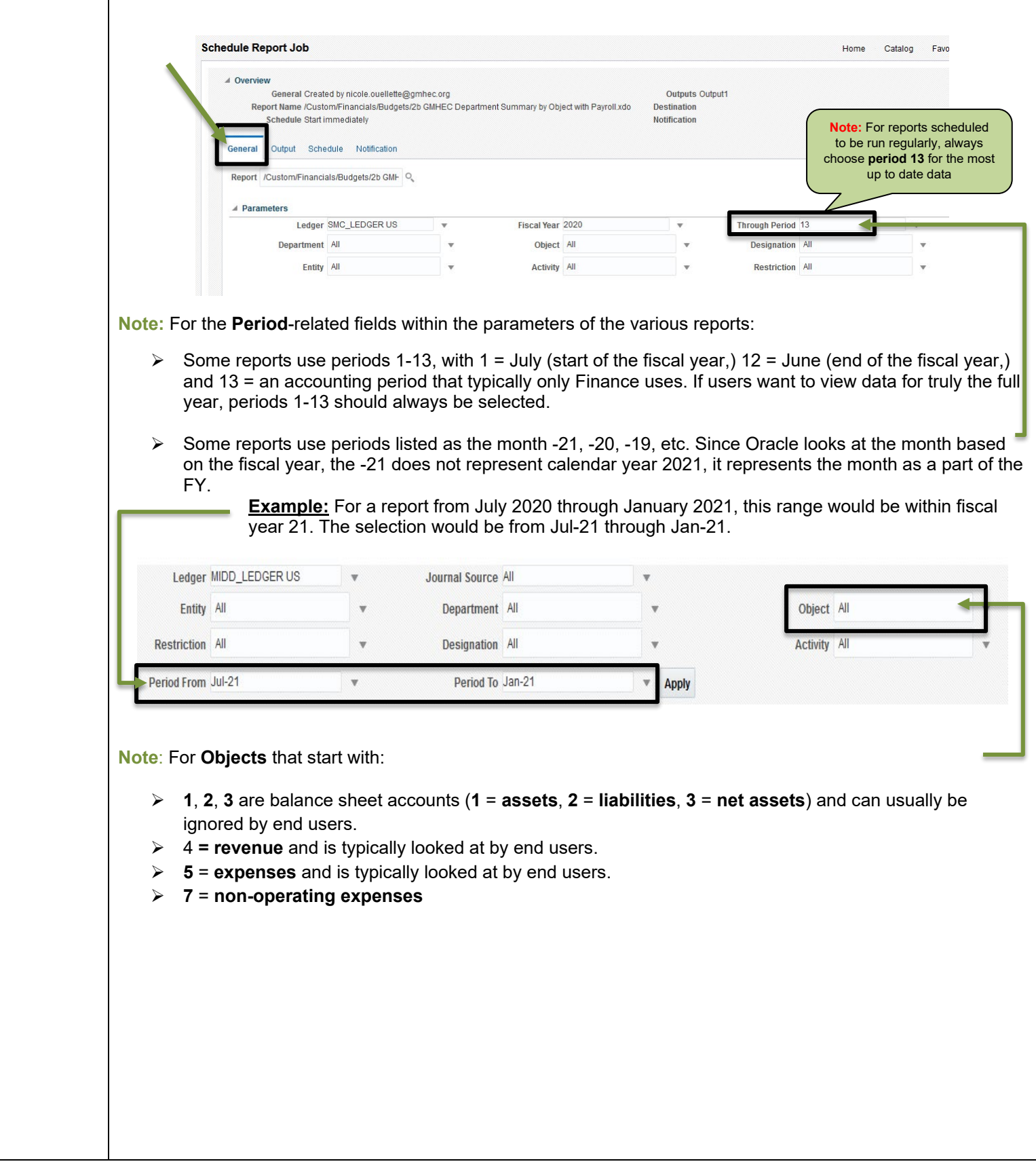

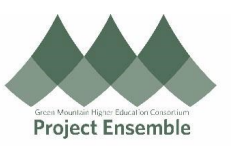

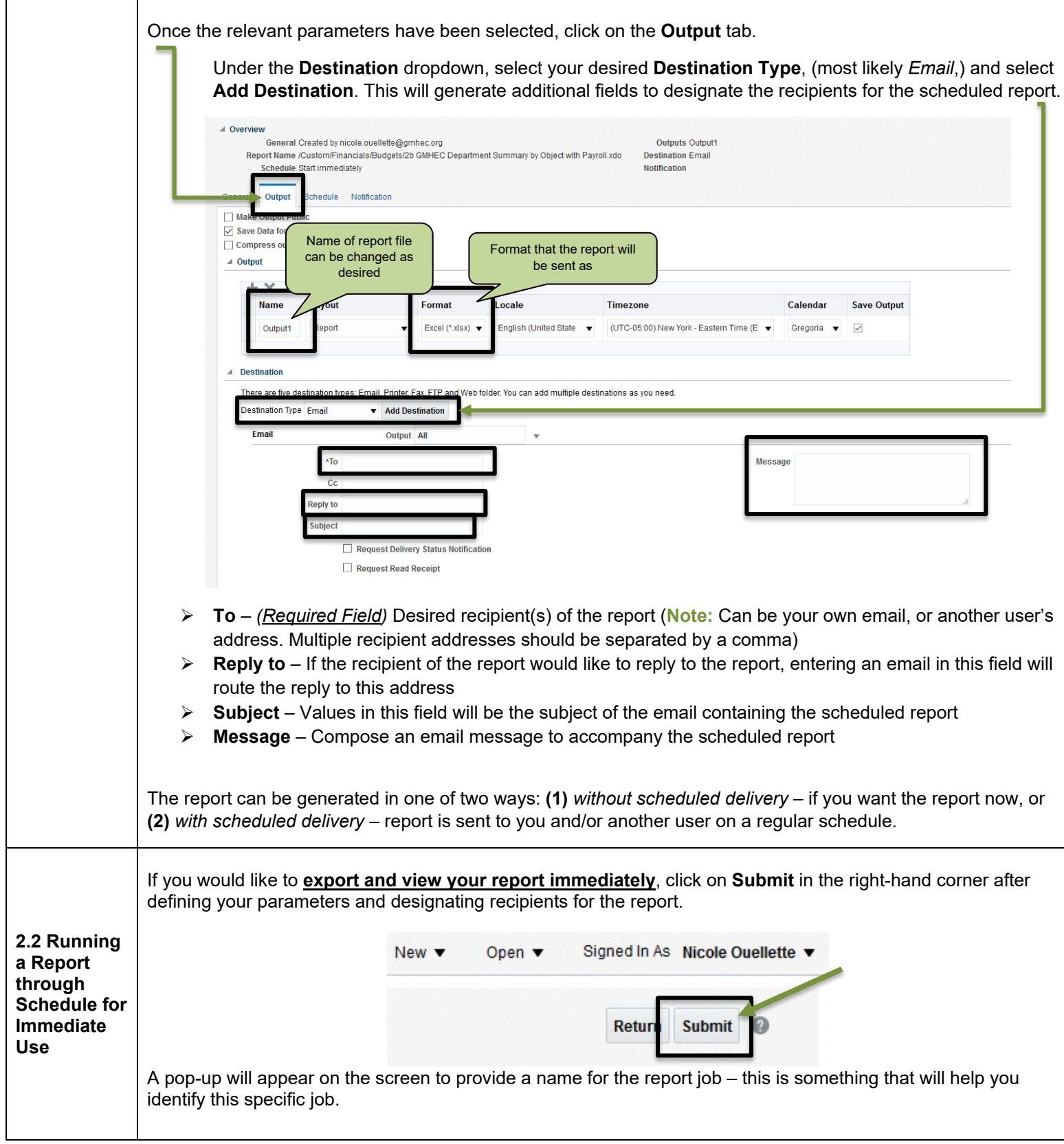

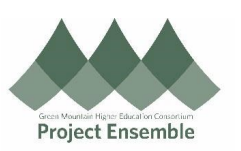

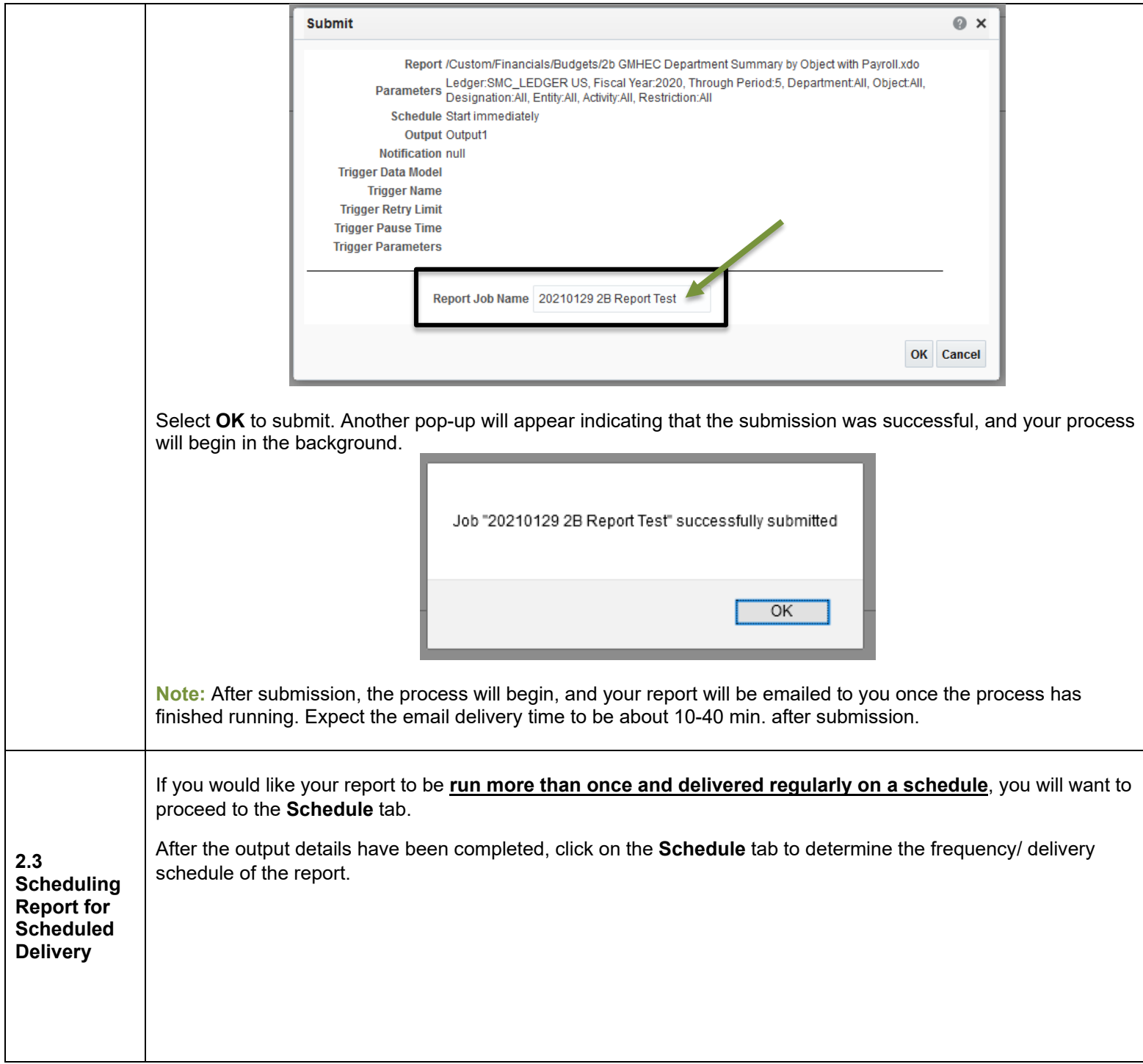

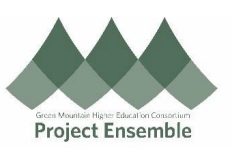

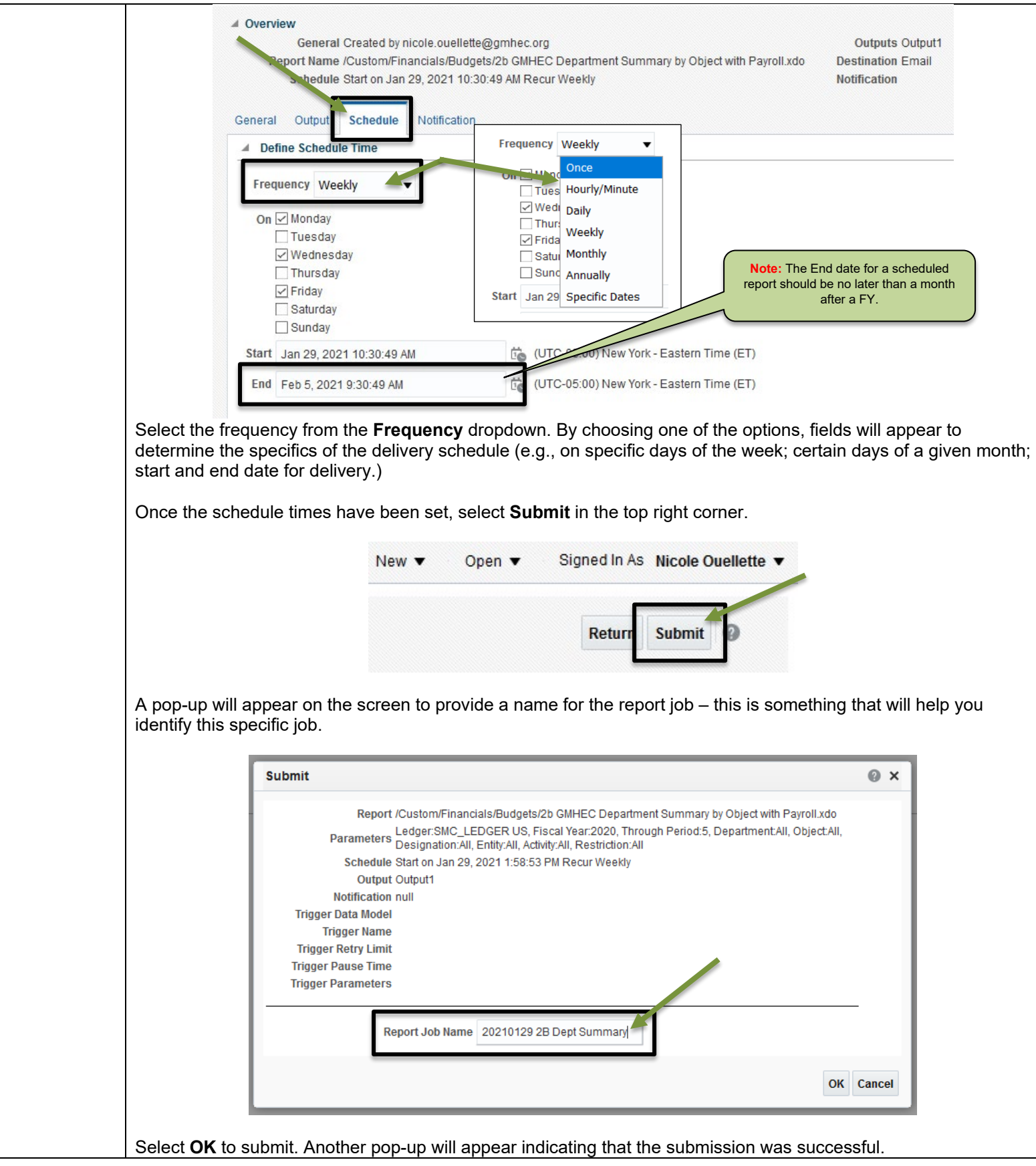

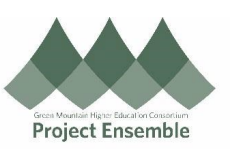

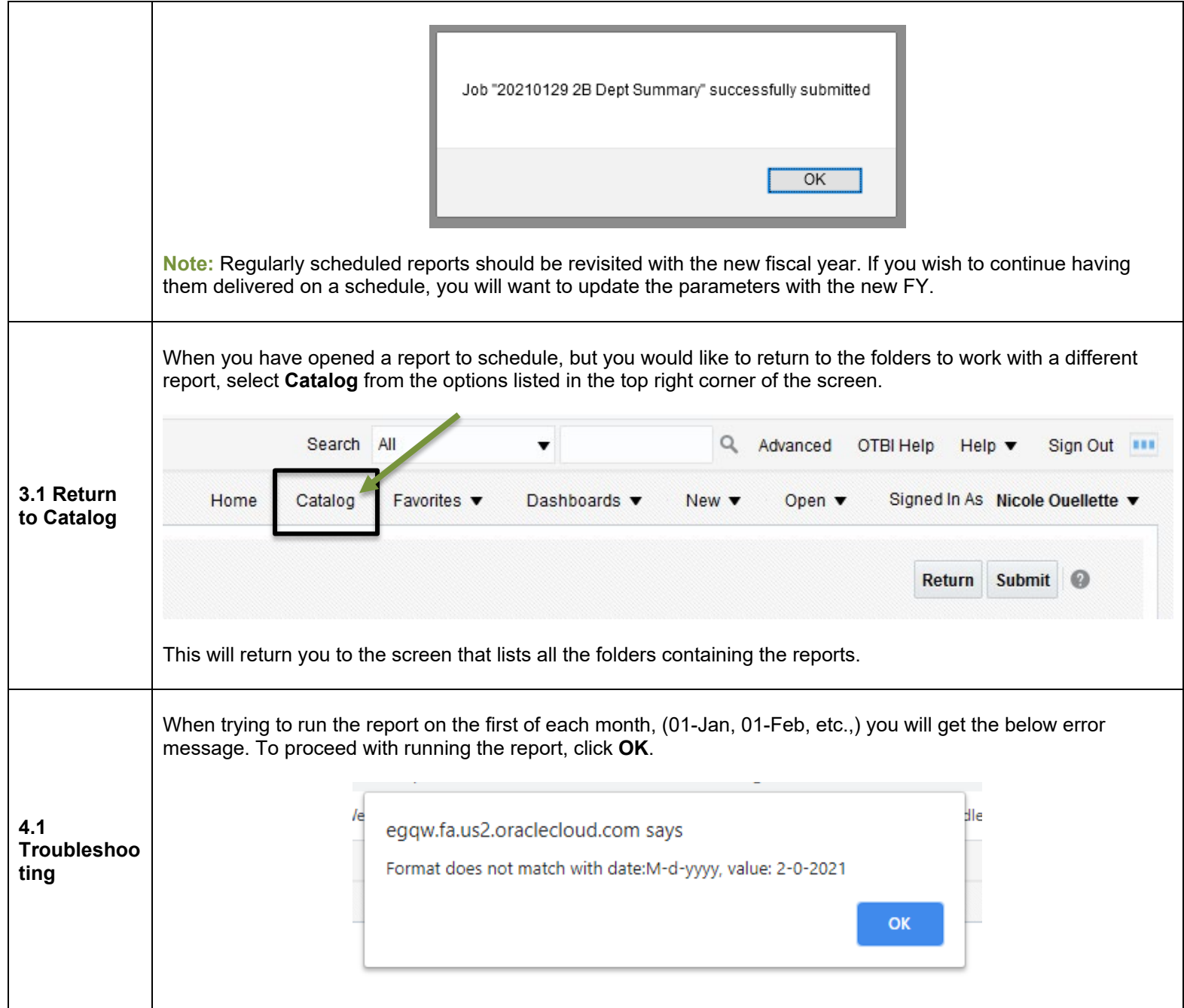

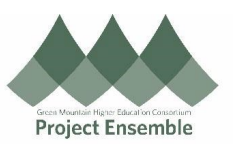

## **Current Directory of Reports**

**Note:** For individuals who would like to get an in-depth overview of their department's data on a regular basis, it may be helpful to schedule report **6a** to be emailed on a regular basis. The report will give a high level view of the data down to the transaction level contained on multiple worksheets within one xls.

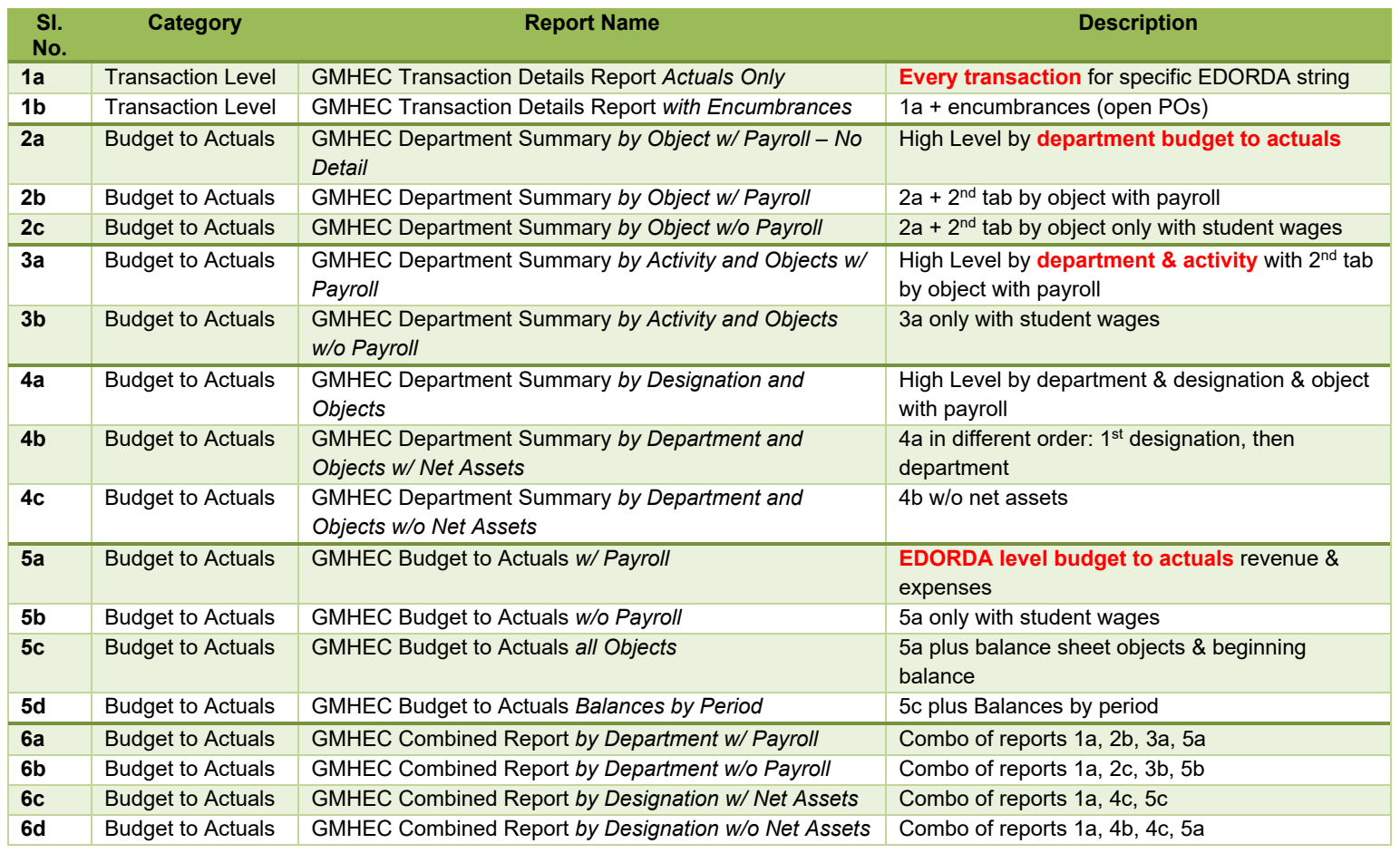